ab Sh' 2.00 B-Panet

**Kurzanleitung Telefon TF 92'** 

*an Integral 2 0 Plus* 

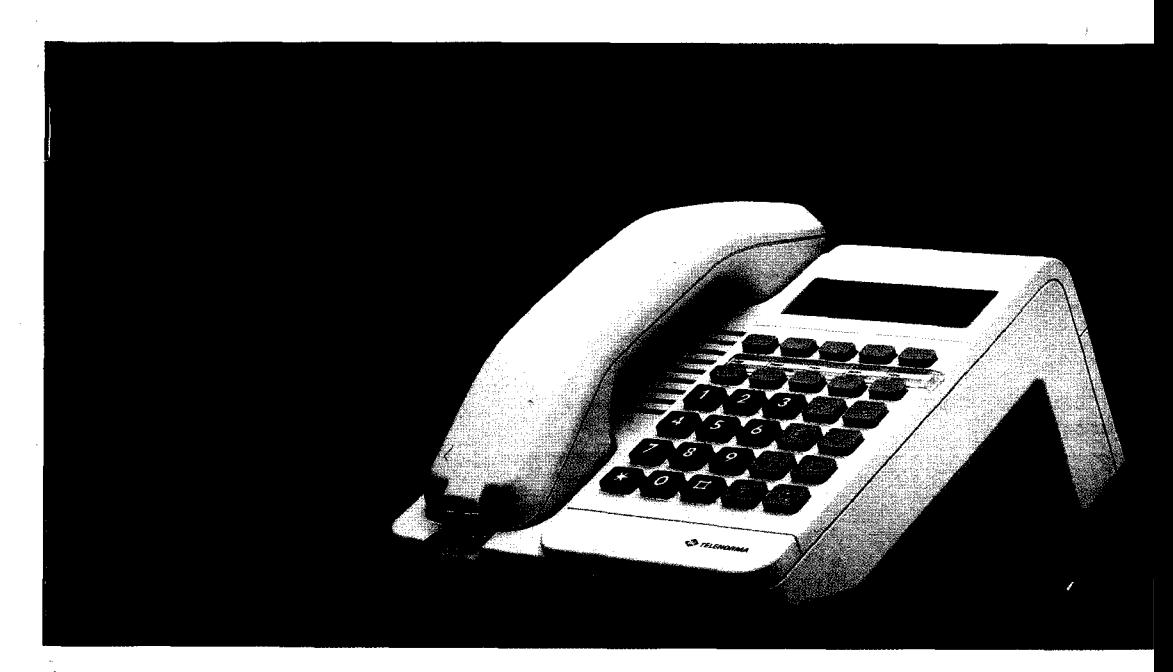

..

**Von Menschen. Für Menschen.** 

# **BOSCH**

### **TELENORMA**

Info-Service zum Nulltarif Telefon 01 30/26 61, Telefax 01 30/86 0014 Kleyerstraße 94 D-60326 Frankfurt/Main

18.0001.5062 1/5.0/0495

**Ein Hinweis zum Thema Umwelt:**  Bitte befestigen Sie keine Aufkleber an Ihrem Telefon. Telefongehäuse mit Aufklebern **können später nicht wiederverwertet werden und belasten dann unnötig**  die Umwelt. Vielen Dank für Ihr **umweltbewußtes Verhalten!** 

**Diese Bedienungsanleitung ist mit cadmiumfreien Farben auf umwelt-freundlichem, chlorfrei gebleichtem**  Papier gedruckt. Sie läßt sich im Altpapier-Recycling vollständig **wiederverwerten.** 

**Änderungen vorbehalten** 

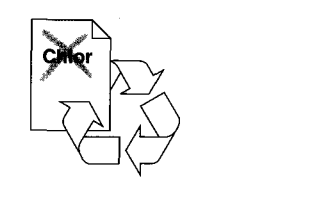

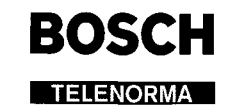

**r 1** 

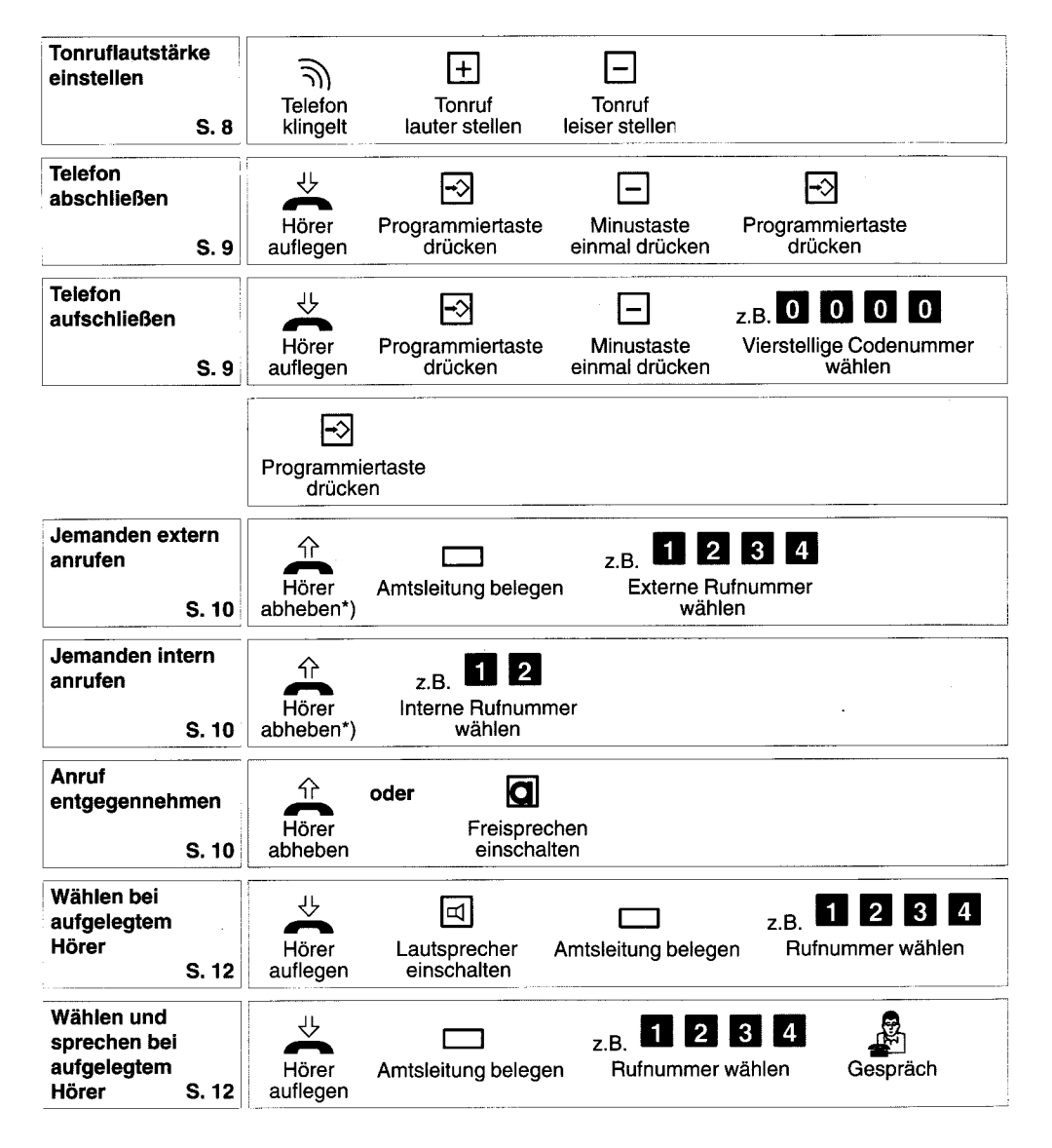

Die angegebenen Seitennummern beziehen sich auf die ausführliche Beschreibung in der Bedienungsanleitung.

\*) Bei dieser Funktion müssen Sie nicht unbedingt den Hörer abnehmen. Sie können auch bei aufliegendem Hörer wählen und telefonieren. Sie beenden das Gespräch anschließend mit der Freisprechtaste.

 $\sim$ 

\*\*) Zusätzlich muß die Codeschloßstellung "Programmierberechtigt" eingestellt werden.

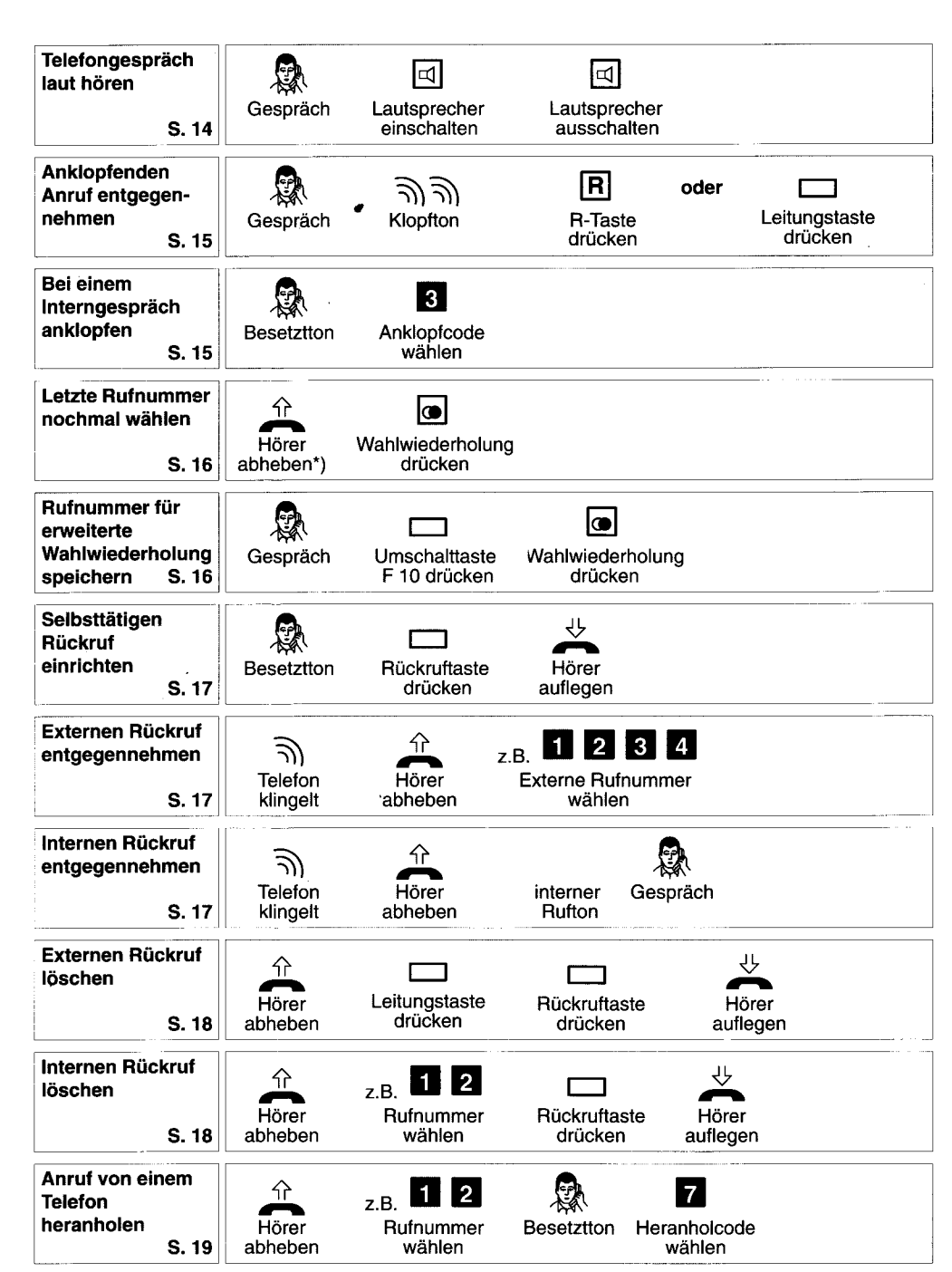

3

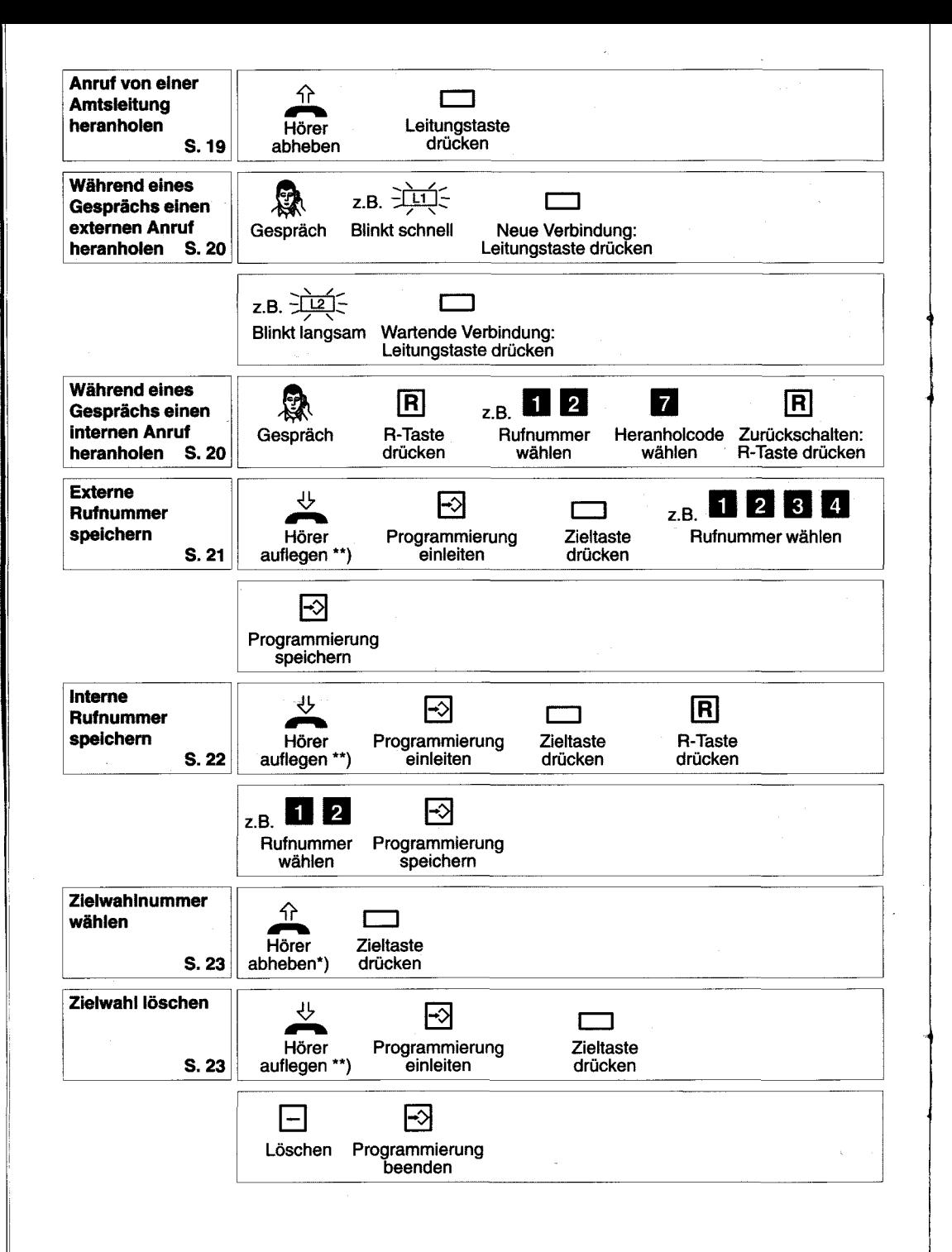

 $\sim$ 

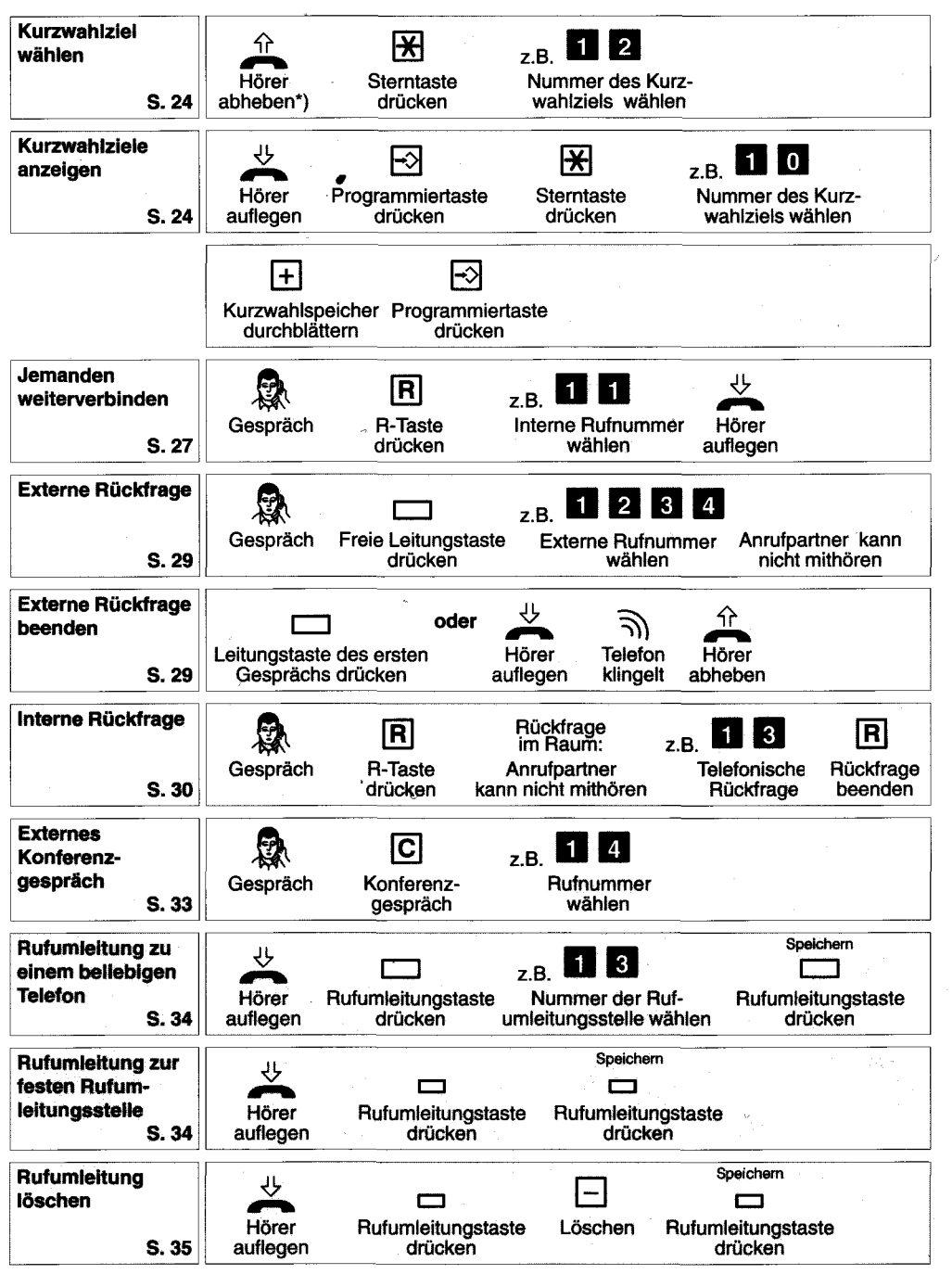

 $\blacksquare$ 

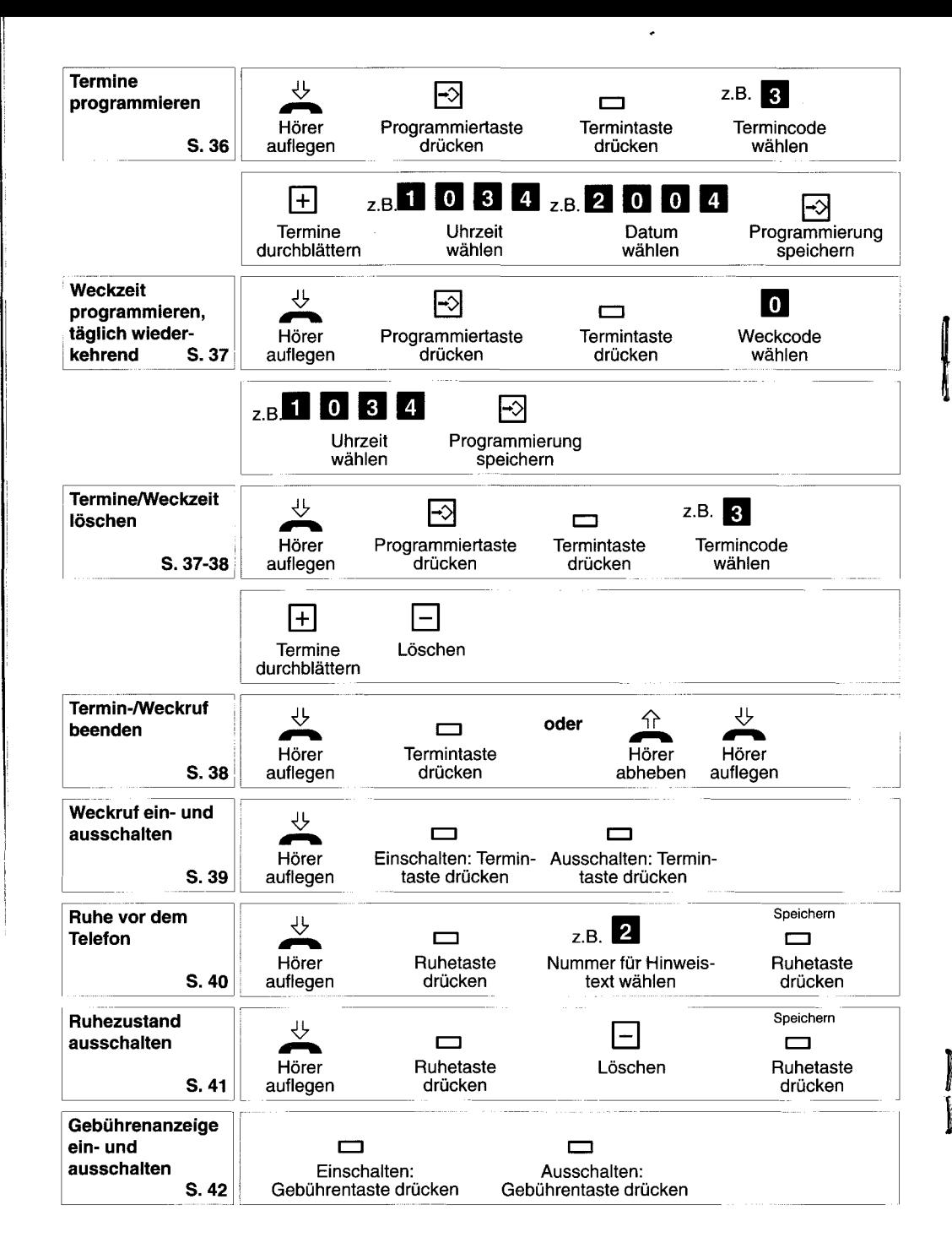

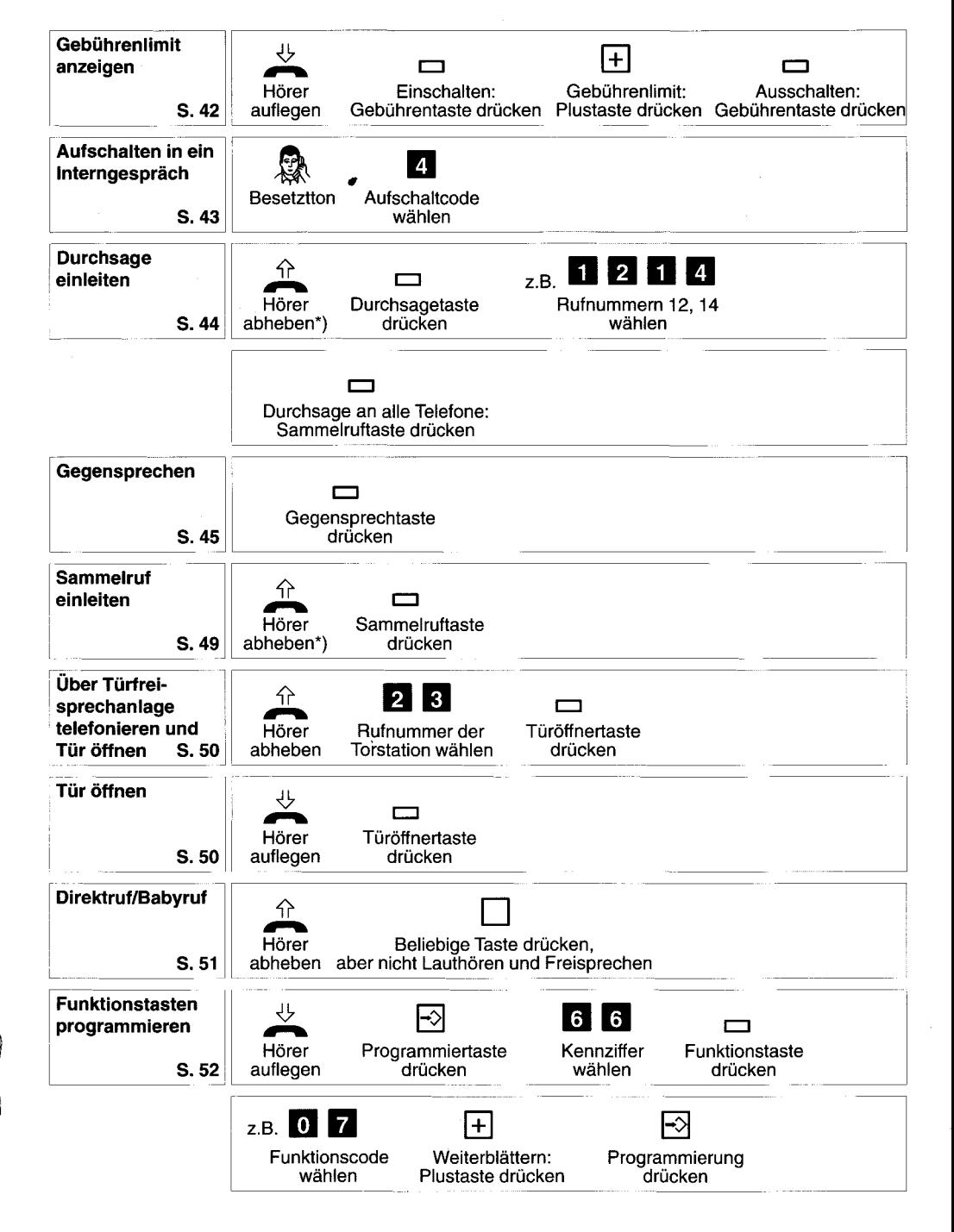

 $\overline{7}$ 

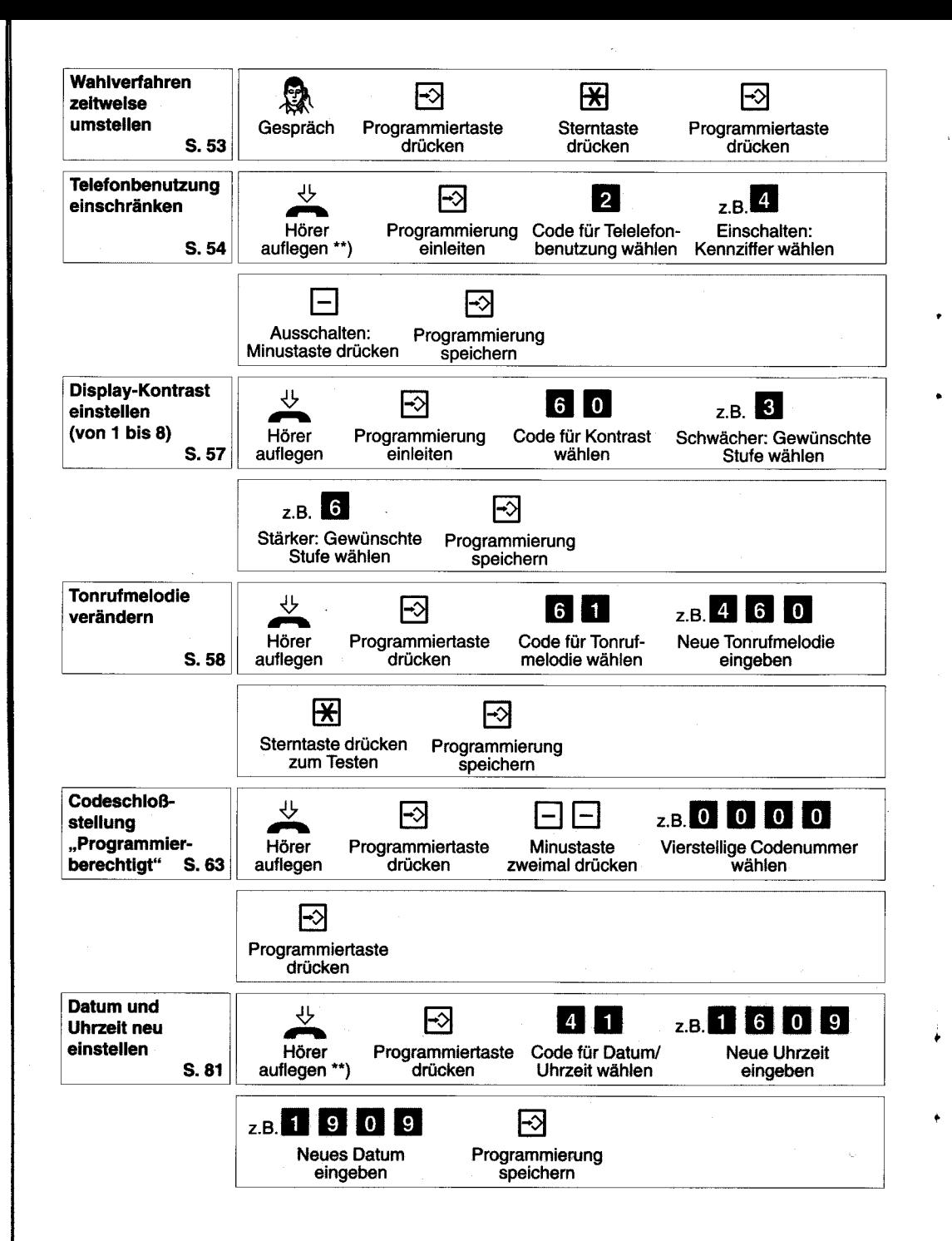

#### Kundenindividuelle FunktionstastenbelegunQ

#### Funktionstasten F programmieren

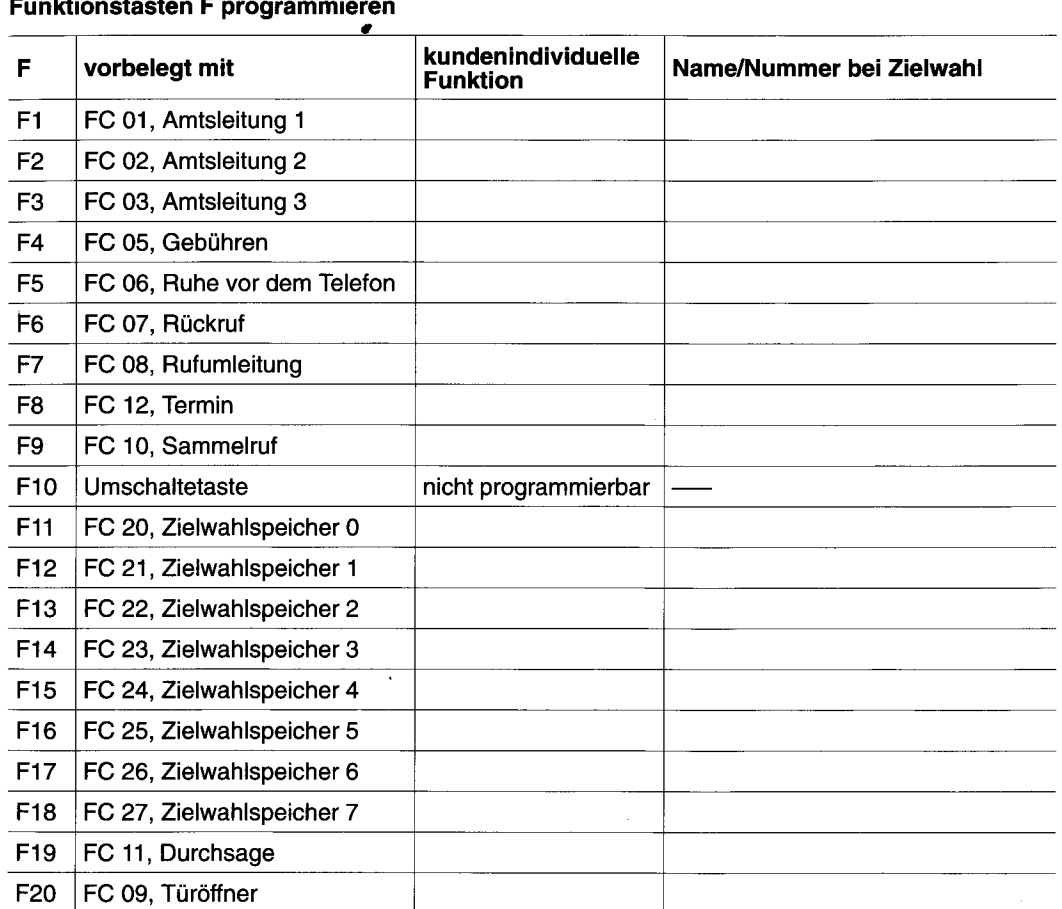

## Funktionscode FC

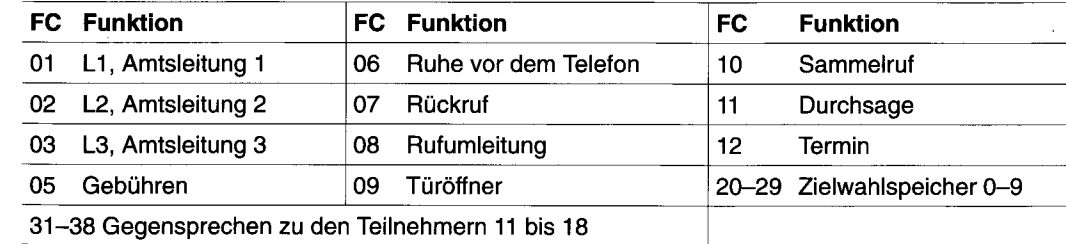

 $\mathbf{r}$ 

 $\bullet$  9

# **Notizen Bitte beachten Sie:**

Dieses Telefon ist nur für den Anschluß an BOSCH TELECOM Telekommunikationsanlagen bestimmt. Es darf nicht direkt an ein öffentliches Fernsprechnetz angeschlossen werden.

Nur beim Anschluß an BOSCH TELECOM Telekommunikationsanlagen entspricht dieses Telefon den europäischen Vorschriften für Sicherheit und elektromagnetische Verträglichkeit.

t